электрических, тепловых и химических процессов, происходящих в рабочем пространстве ДСП в период плавки. Этот закон эффективно применим при различных технологиях выплавки стали и обеспечивает экономию энергии на 13 – 14 % при сохранении качества выплавляемой продукции.

### ЛИТЕРАТУРА

- 1. Харахулах В. С., Лесовой В. В., Мельник В. М. Состояние сталеплавильного производства в Украине и перспективы развития с внедрением перспективных технологий до 2010 года. // Металл и литье Украины. — 2006. — №1. — С. 4—7.
- 2. Смирнов А. Н. Современные тенденции развития процессов производства и разливки стали. // Металл и литье Украины. — 2006. — №1 — С.  $7 - 11$ .
- 3. Кривченко Ю. С., Малик А. А., Орман В. Я., Филяк А.В. Основные направления и перспективы развития сталеплавильного производства в Украине. // Металлургическая и горнорудная промышленность. — 2007. — №1. — С. 16—18.
- 4. Геллер К. Фирма «Фукс системтехник»: новые возможности создания и реконструкции металлургического оборудования. // Металлург. — 2003. — №6. — С. 28—30.

пост.21.12.12

# **Использование методов конечных разностей для исследования нагрева металла в методических печах**

## *П. С. МАЛКОВ, В. О. РАХУБА*

Запорожская государственная инженерная академия

Предложена методика моделирования процесса нагрева металла в методической печи на основе конечноразностной схемы. Разработана прикладная программа для реализации данной методики в среде Matlab, позволяющая моделировать температурное поле по сечению заготовки с течением времени. Представлены результаты моделирования.

Запропоновано методику моделювання процесу нагріву металу в методичній печі на основі кінцеворізницевої схеми. Розроблено прикладну програму для реалізації даної методики в середовищі Matlab, що дозволяє моделювати температурне поле по перерізу заготовки з плином часу. Представлено результати моделювання.

Heating the metal in the continuous heating furnace modeling based on the finite-difference scheme is proposed. An application for the implementation of the method in the system Matlab is developed. The application let simulate the temperature field of the billet over the time. The results of the simulation is presented.

**Постановка задачи.** Методическая печь является теплотехническим агрегатом предназначенным для передачи тепла нагреваемому металлу. Задача нагрева металла в методической печи состоит в получении необходимого распределения температуры в листе сляба. Важнейшим требованием к организации качественного управления различными технологическими процессами является использование математических моделей этих процессов. Поэтому построение и исследование адекватной математической модели нагрева заготовок с разными параметрами является актуальной научнопрактической задачей.

**Анализ публикаций по теме исследования.** Тепловой работе методической печи посвящено немало исследований. Так, например, в [1] представлено описание всех типов методических печей. Основной задачей методической печи является передача тепла нагреваемому металлу, то есть расчет теплопередачи есть основа моделирования процесса. Поэтому для описания теплопередачи можно использовать уравнение Фурье, ход моделирования в соответствии с которым представлен в

книге [2]. А за основу моделирования целесообразно взять комплексную методику расчетов, описанную в справочнике [3]. В [4] предложена математическая модель, позволяющая исследовать нагрев металла, используя уравнение теплопроводности для одномерной задачи, что, однако, не позволяет адекватно отобразить реальную суть данного процесса.

**Формулировка целей статьи.** Цель данной работы состоит в разработке методики моделирования процесса и ее практической реализации в прикладной программе Matlab с использованием конечноразностного метода для исследования режима нагрева металла в методической печи. Программа должна позволять задавать толщину заготовок и время нагрева, просматривать нагрев металла по сечению заготовки в любой момент времени.

**Основная часть.** Основная теплотехническая задача методической печи - передать тепло нагреваемому металлу. Поэтому для моделирования процесса ведется расчет теплопередачи. Процесс распространения тепла описывается уравнением теплопроводности (1).

42

$$
\frac{\partial U}{\partial t} = a \left( \frac{\partial^2 U}{\partial x^2} + \frac{\partial^2 U}{\partial y^2} + \frac{\partial^2 U}{\partial z^2} \right)
$$
 (1)

При расчете нагрева металла обычно известны размеры, физические и теплофизические свойства нагреваемого металла, а так же его начальное и конечное температурные состояния (холодный или горячий посад, конечная температура поверхности, допустимый конечный перепад температуры по сечению). Кроме того, известны технологические ограничения, накладываемые на процесс нагрева.

Так как аналитическое решение уравнения теплопроводности (1) имеет значительные трудности, то рассмотрим приближенные методы, одним из которых является метод конечных разностей. Поскольку заготовки в толкательной печи образуют сплошной плот, а толщина заготовок значительно меньше, чем длина и ширина плота, то металл в печи рассматривается как неограниченная пластина. Следовательно, целесообразно использовать конечно-разностную схему для двухмерных задач. Таким образом, уравнение теплопроводности (1) можно представить в виде уравнения теплопроводности для двухмерных задач (2).

$$
\frac{\partial U}{\partial t} = a^2 \left( \frac{\partial^2 U}{\partial x^2} + \frac{\partial^2 U}{\partial y^2} \right)
$$
 (2)

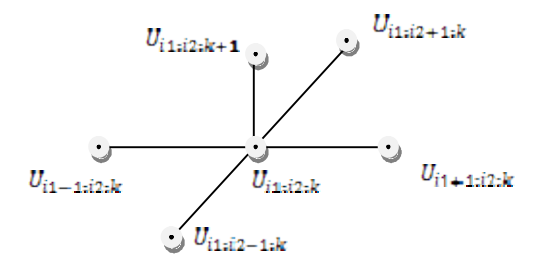

*Рис 1.* Явный шаблон конечно-разностной схемы для двухмерной задачи

Чтобы решить задачу (2) используют явные и неявные шаблоны. Рассмотрим явный шаблон (*рис. 1*).

Заменим производные в уравнении (2) их конечными разностями в соответствии с явным шаблоном для чего вначале введем упрощение записей уравнения.

a) Разностный оператор аппроксимирующий 2-ю производную по координате Х (3)

$$
\lambda_1 U_{i1;i2;k} = \frac{U_{i1-1;i2;k} - 2U_{i1;i2;k} + U_{i1+1;i2;k}}{h_x^2} \tag{3}
$$

b) Разностный оператор аппроксимирующий 2-ю производную по координате У (4)

$$
\lambda_2 U_{i1;i2;k} = \frac{U_{i1;i2-1;k} - 2U_{i1;i2;k} + U_{i1;i2+1;k}}{h_y^2}
$$
 (4)

$$
\lambda U_{i1:i2:k} = \lambda_1 + \lambda_2 \tag{5}
$$

Заменим уравнение (2) в соответствии с веденными обозначениями. Получим уравнение (6) вида:

$$
\frac{U_{i1;i2;k+1} - U_{i1;i2;k}}{l} = \lambda U_{i1;i2;k}
$$
 (6)

Для решения задачи (2) строится пространственно-временная сетка. Из уравнения (6) находится значение температуры на следующем шаге  $U_{i1,i2,k+1}$ , используя значения температуры на предыдущем шаге  $U_{i1;i2;k}$  и разностный оператор  $\lambda$   $U_{i1;i2;k}$  (5). Переходя по координате Х находятся все значения температуры, затем для нахождения температуры на следующем шаге У повторяются те же действия и так до тех пор пока не найдутся значения на всей пространственно-временной сетке.

Для создания модели прежде всего необходимо задаться распределением температуры продуктов сгорания по длине печи. Далее предварительно определяется общая продолжительность нагрева металла в печи и продолжительность нагрева металла на расчетных участках в соответствии с их разбивкой. Моделирование нагрева металла в печи ведется по расчетным участкам, начиная с первого по ходу металла. Согласно справочнику [3] сначала на этом участке производится расчет теплообмена излучением в рабочем пространстве, согласно уравнения (7), в результате чего находится приведенный коэффициент излучения.

$$
q = C_{\kappa, z, M} \left[ \left( \frac{T_z}{100} \right)^4 - \left( \frac{T_M}{100} \right)^4 \right] \tag{7}
$$

где Т<sub>г</sub> и Т<sub>м</sub> - температура продуктов сгорания и металла, К; Ск. г.м - приведенный коэффициент излучения от продуктов сгорания на металл с учетом тепла, отраженного от кладки печи на металл  $Br/(M^{2*}K^{4})$ .

Затем для первого моделируемого участка задается конечная температура поверхности металла. Согласно принятой выше конечно-разностной схеме расчета получается распределение температуры в металле. Полученное распределение в металле сравнивается с практическими данными. Согласно справочнику [3] совпадение практических данных с результатом моделирования целесообразно получить в пределах 1-2%*.* Если такое совпадение получено, ведется моделирование нагрева металла на следующем по ходу металла моделируемом участке.

**Результаты.** Моделирование выполнялось на примере четырехзонной толкательной методической печи. В печи нагреваются слябы толщиной 400мм и шириной 1000мм. Нагрев происходит до температуры  $1250^0C$  за 4ч 13мин 40с.

В результате моделирования для получения значений температуры по ширине сляба в необходимый момент времени достаточно указать время. Затем на экране появляется трехмерная диаграмма (рис 2) на которой ось ОХ – ширина сляба (м), ось ОУ – толщена сляба (м), ось  $OZ$  – значение температуры  $({}^{0}C)$ .

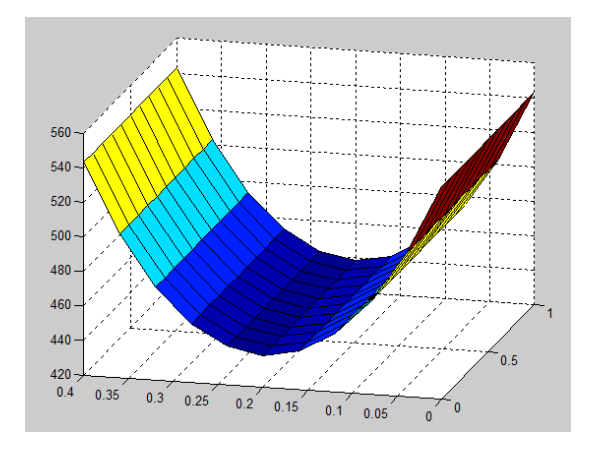

*Рис 2.* Диаграмма распределения температуры по толщине сляба в момент времени равном 2400с

### **Выводы**

Таким образом, выполнено моделирование нагрева металла в методической печи с помощью прикладной программы Matlab с использованием конечноразностной двухмерной схемы. Моделирование нагрева металла позволяет проследить распределение температуры по сечению заготовки в любой момент времени. Данная программа позволяет изменять толщину заготовок, а следовательно и время нагрева, что является актуальным преимуществом в современных условиях работы, характеризующихся непостоянством нагреваемых заготовок.

### ЛИТЕРАТУРА

- 1. Методические нагревательные печи / Ю. И. Розенгарт, Н. Ю. Тайц. — Москва : 1964. — 296 с.
- 2. Самарский. А. А. Теория разностных схем 3-е издание исправленное. — М. : Наука. Главный редактор физ.-мат. лит., 1989 — 616 с. — ISBN 5-02- 014576-9.
- 3. Расчет нагревательных и термических печей. Справочник. / В. М. Тымчак, В. Л. Гусовский — Москва : Металлургия, 1983, — 481 с.
- 4. С. И. Гинкул, А. Н. Лебедев, Ю. В. Подопед, Ю. М. Сапронова. Исследование температурного режима нагревательных печей прокатных станов при измерении сортамента нагреваемого металла. Наукові праці ДонНТУ. Металургія. Випуск 12  $(177)$  — ISSN 2077-1908.
- 5. Мастрюков В. С. Теория, конструкция и расчеты металлургических печей / В.С. Мастрюков. — М : Металлургия, 1986. — Т.2. — 376 с.
- 6. Ткаченко В. Н. Математическое моделирование, идентификация и управление технологическими процессами тепловой обработки материалов / В. Н. Ткаченко. — К. : Наукова думка, 2008. — 243 с. — ISBN 978-966-00-1025-7.

пост.18.01.13